インテル**®** デスクトップ ボード

### **D845GRG / D845GBV**

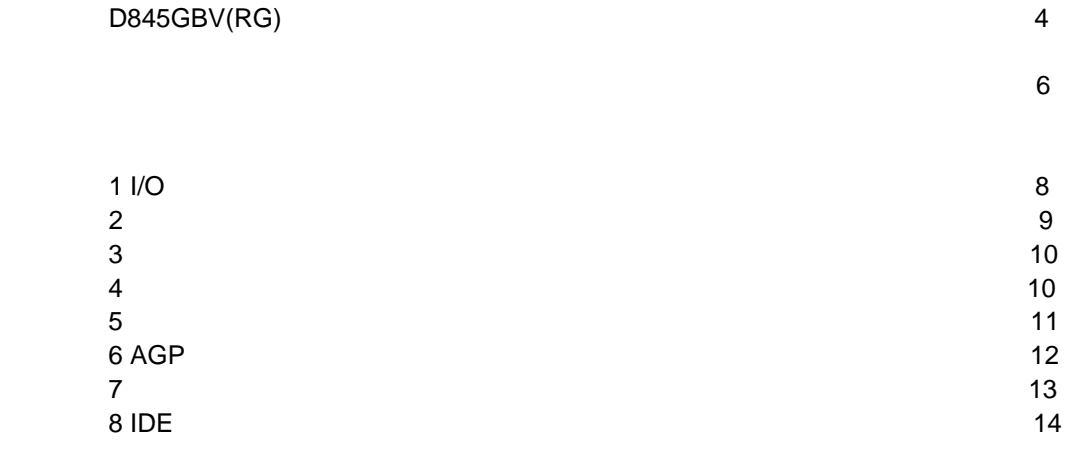

**3**  $\overline{3}$ 

#### **BIOS** コンフィギュレーション ジャンパ ブロックの設定・・・・・・・・・・・・・・・・・・・・・・・・・・・・・・・・・・15

### $^\circledR$  Express Installer CD-ROM

 $\bullet$   $\bullet$   $\bullet$   $\bullet$   $\bullet$   $\bullet$   $\bullet$   $\bullet$ 

- Express Installer<br>• Intel® Desktop Boards D845
- *Intel® Desktop Boards D845GRG and D845GBV Product Guide(*英文*)*

• ソフトウェア ユティリティおよびドライバ

- $\bullet$
- Readme

A84616-001J

 $\mathsf{Web}$ *http://support.intel.co.jp/jp/support/motherboards/desktop/* 

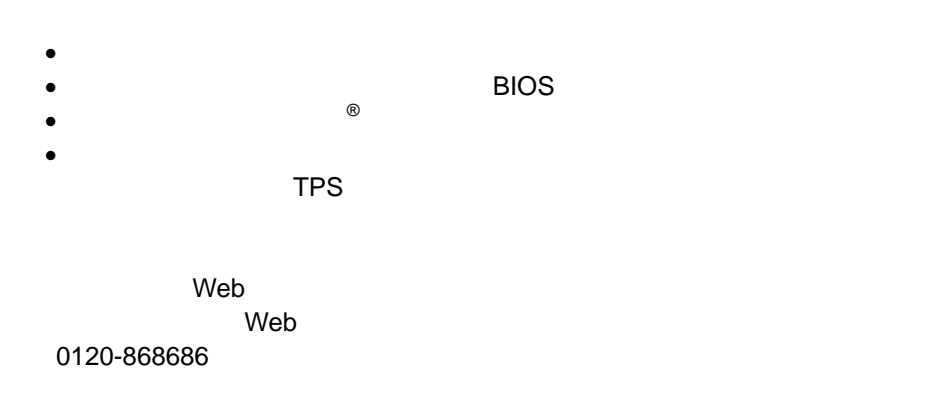

 $\Theta$ 

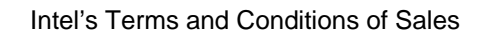

 $\overline{a}$ 

D845GRG D845GBV

Pentium Intel Corporation

 $\dagger$ Copyright© 2002, Intel Corporation

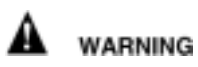

または取り外しを行う際には、作業の前に必ず *AC* 電源からボードの

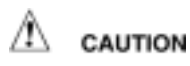

静電気放電(*ESD*)は、デスクトップ ボードのコンポーネント損傷の

D845GRG / D845GBV

 $\blacksquare$ *Intel(R) Desktop Boards D845GRG and D845GBV Product Guide* 

性には、またはオフィス用情報機器(I.T.E)として、またはオフィス用情報機器(I.T.E)として、

**ED** NOTES

D845GBV

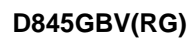

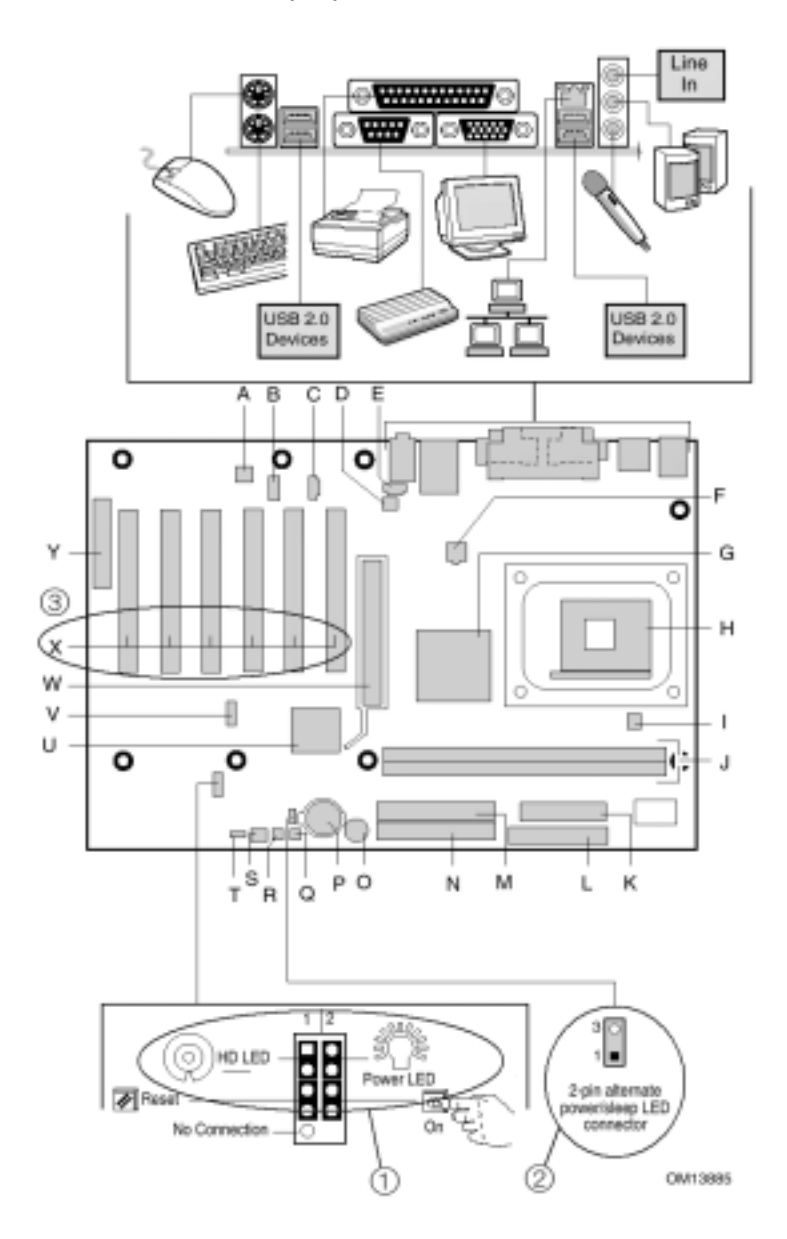

① Power LED HD LED コネクタには、極性があります。LED が点灯 (点滅) しない場合、極性を正し **Power SW Reset SW** Power LED 2pin ALT. AUX Power LED / Sleep PCI (X) D845GBV 6 D845GRG

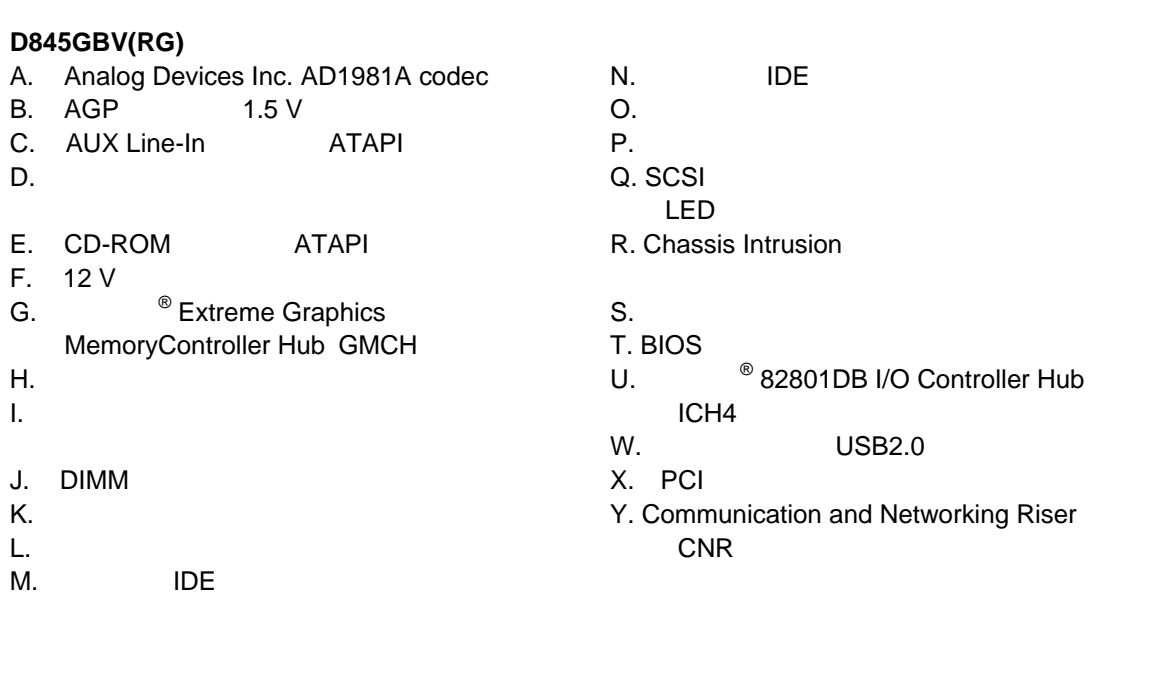

ボードおよびフロント パネルに配置されたコネクタの多くは、コンピュータ シャーシ内に設置 されたファン、周辺機器などのデバイスに、電力(*DC +5 V DC +12 V* など)を供給しています。

USB2.0

スに電力を供給するために、これらのコネクタを使用しないでください。外部デバイスの故障に

 $\hat{\mathbb{A}}$  caution

**D845GRG** D845GBV

*ATX12V*電源を使用しなかったり、補助電源*(12V*プロセッサ電源コネクタ等*)*の配線を

ATX12V **CD-ROM** Intel(R) Desktop Boards D845GRG and D845GBV Product Guide

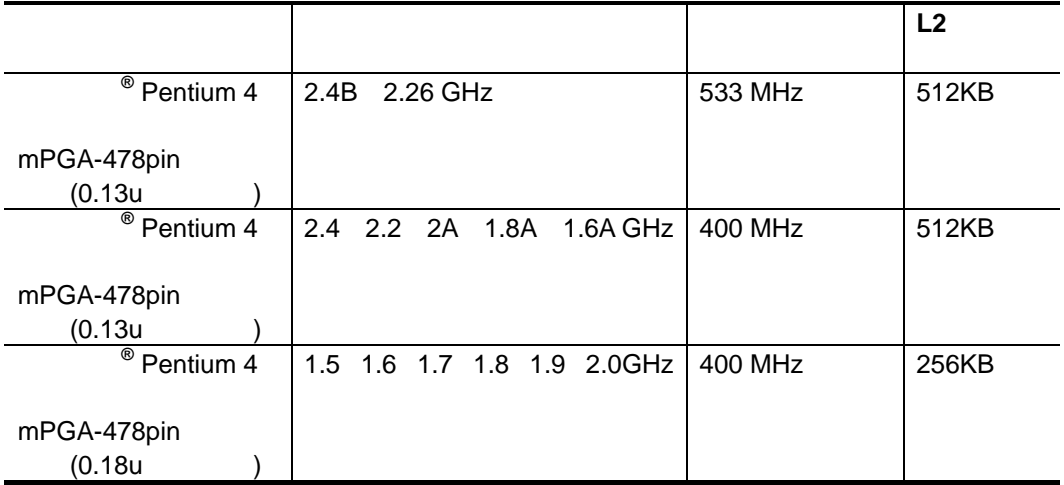

D845GRG D845GBV Web *http://support.intel.co.jp/jp/support/motherboards/desktop/* 

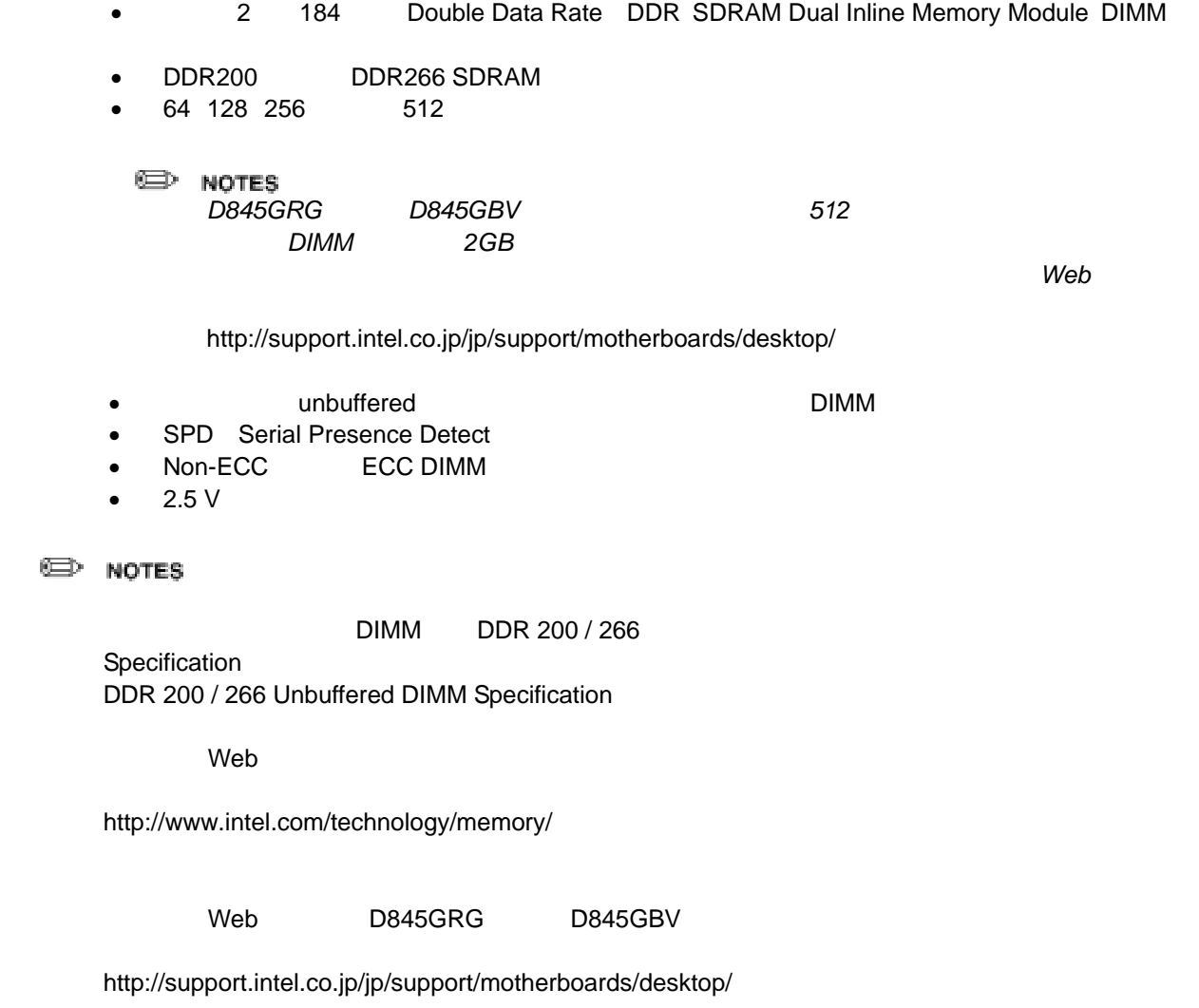

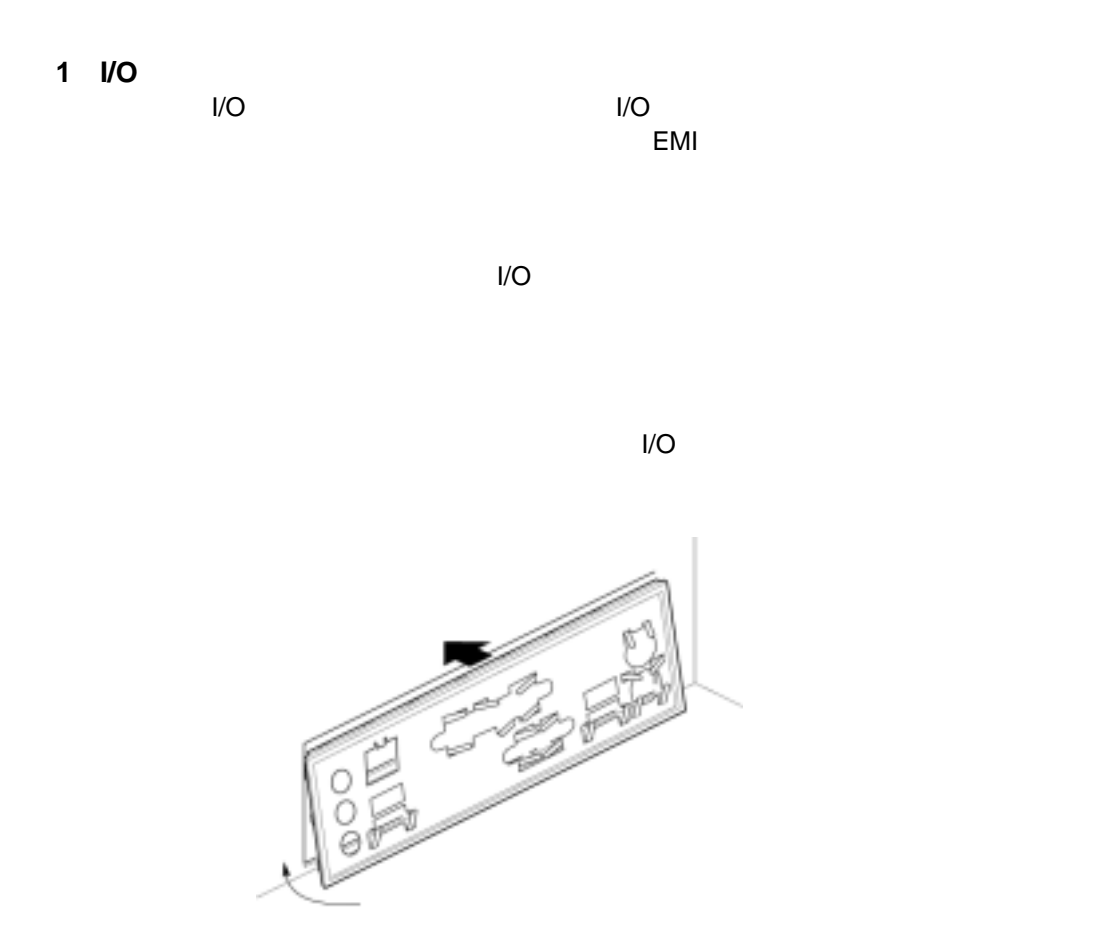

0481543

2 **2** 

⚠ CAUTION *ATX12V* 電源を使用しなかったり、補助電源(*12V* プロセッサ電源等)の配線  $D845GRG$  *D845GBV* 

*ATX12V*電源についての詳細は、*CD-ROM* Intel(R) Desktop Boards D845GRG and D845GBV Product Guide

D845GRG 6 6 and 10 million of the D845GRG 6 and all the D845GRG 6 and all the D845GRG 6 and all the D

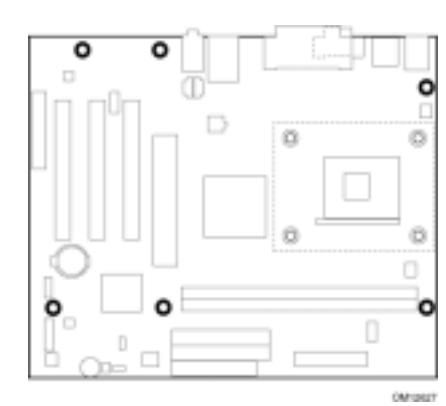

D845GRG

 $D845GBV$  8

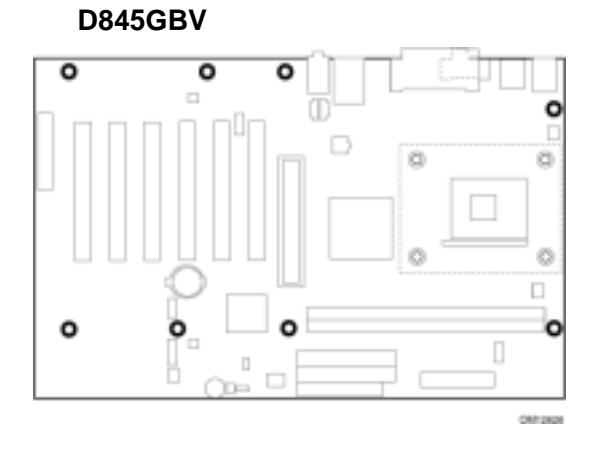

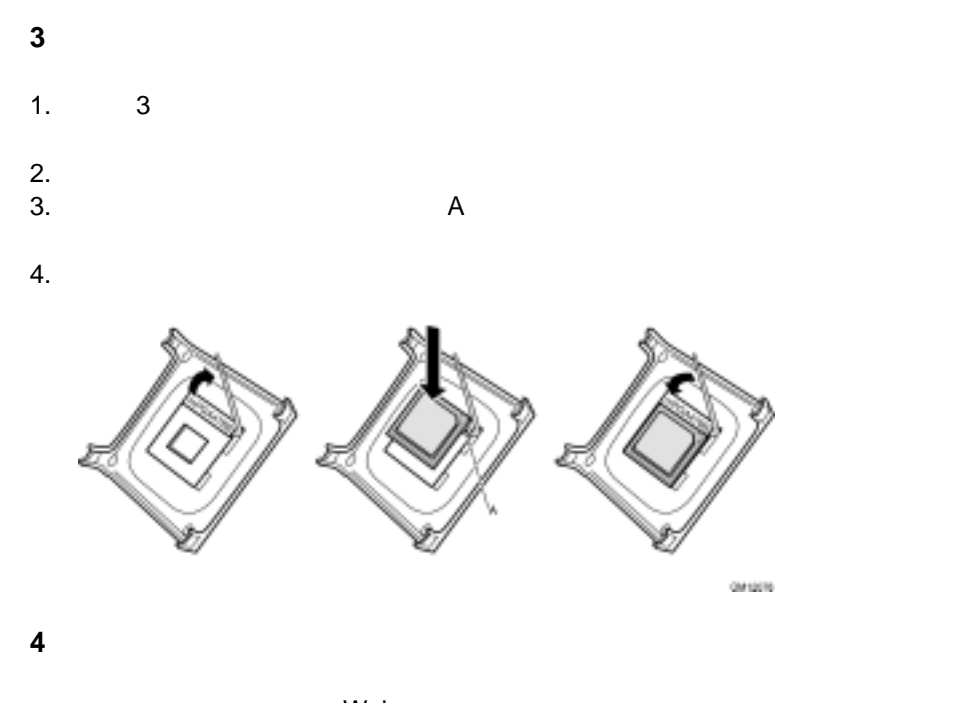

web when we were settled with the settled with the settled with the settled with the settled with the settled with  $\sim$ *http://support.intel.com/support/processors/pentium4/intnotes478.htm* 

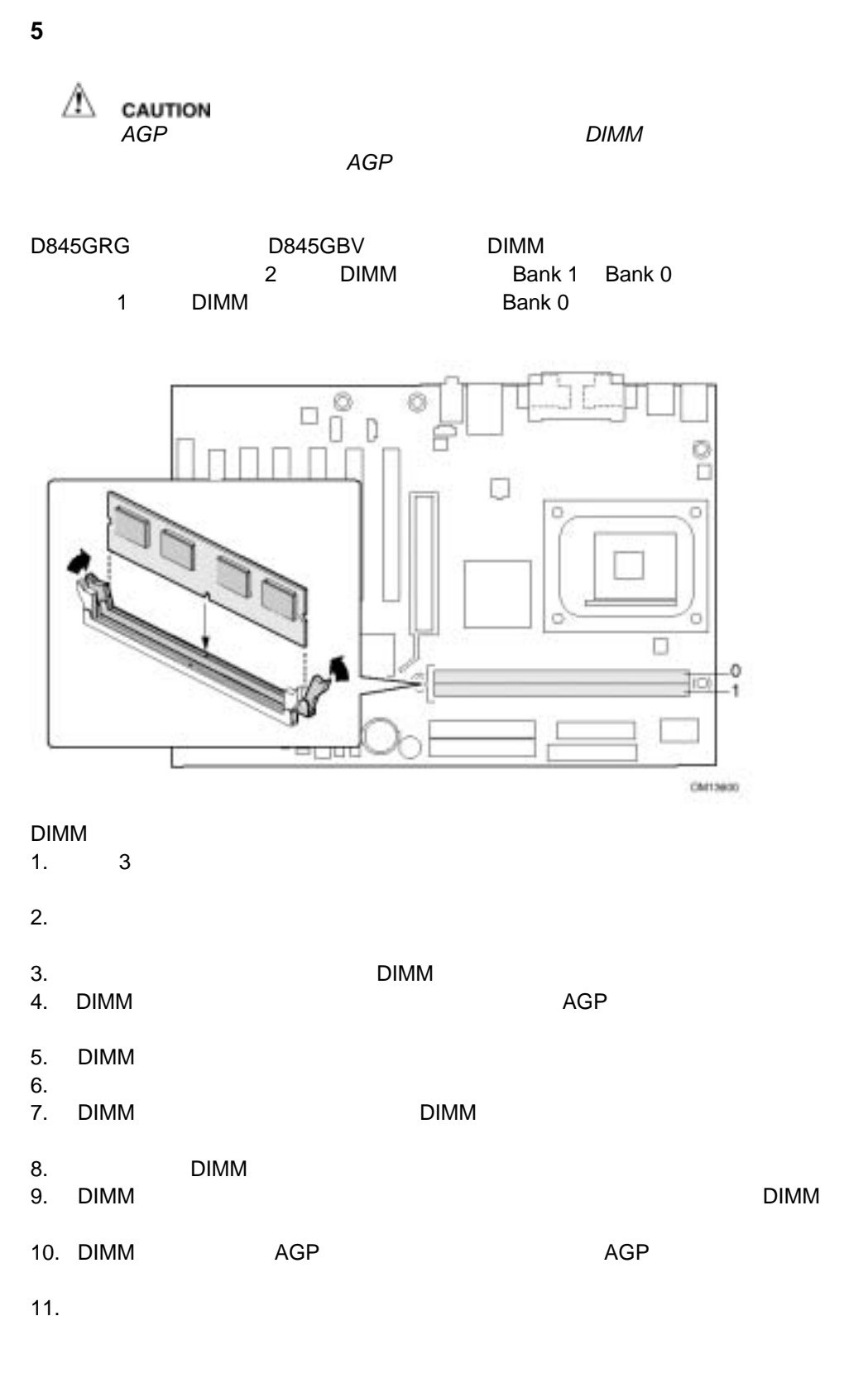

## 6 AGP

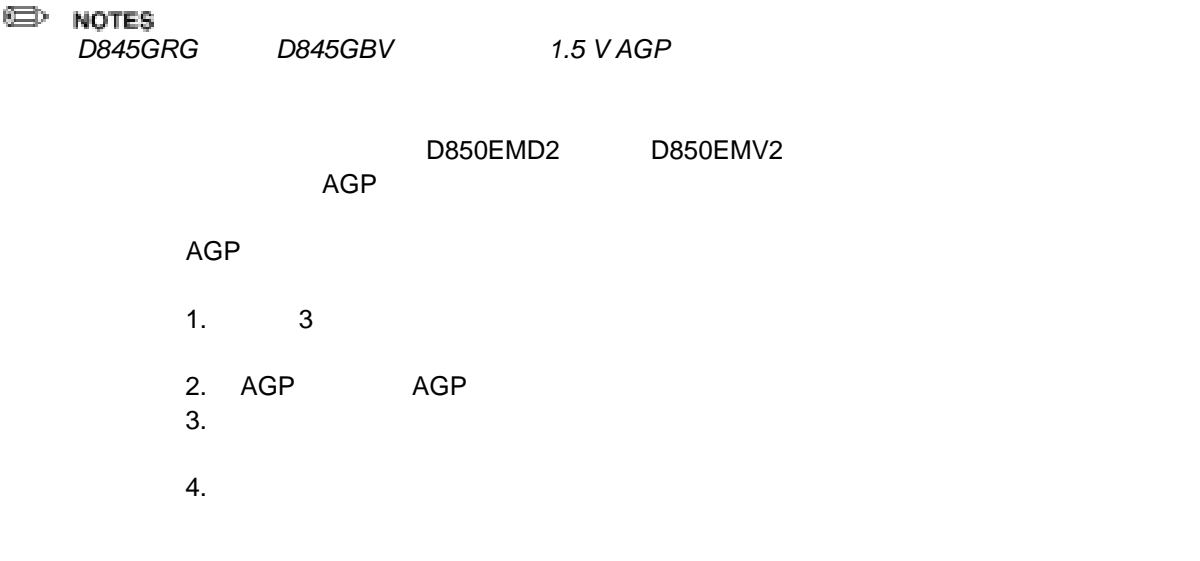

 $AGP$ 

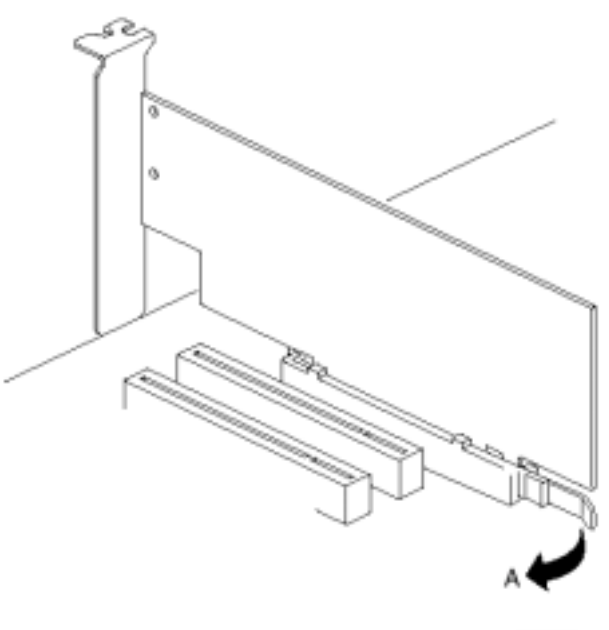

OM13851

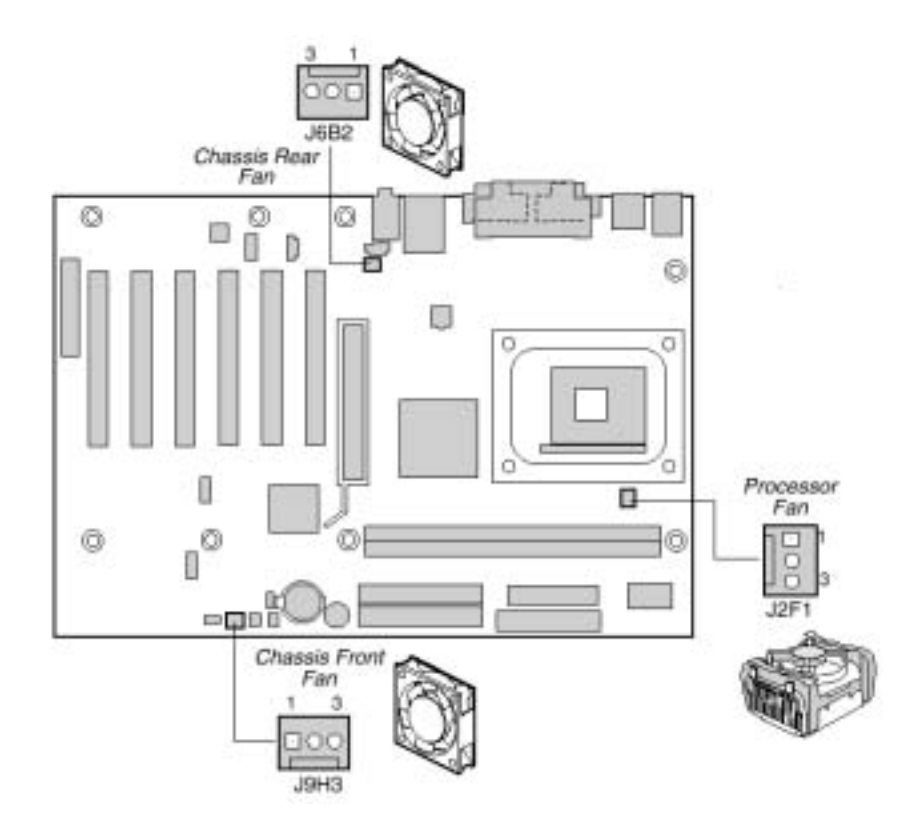

**7** ファンの接続

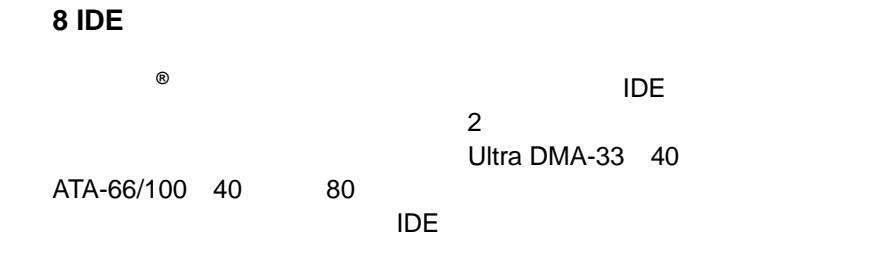

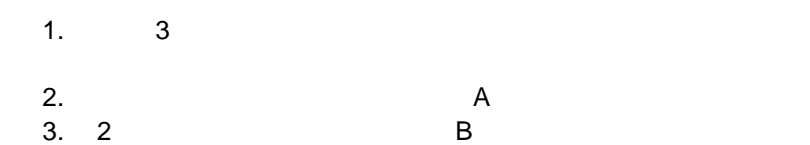

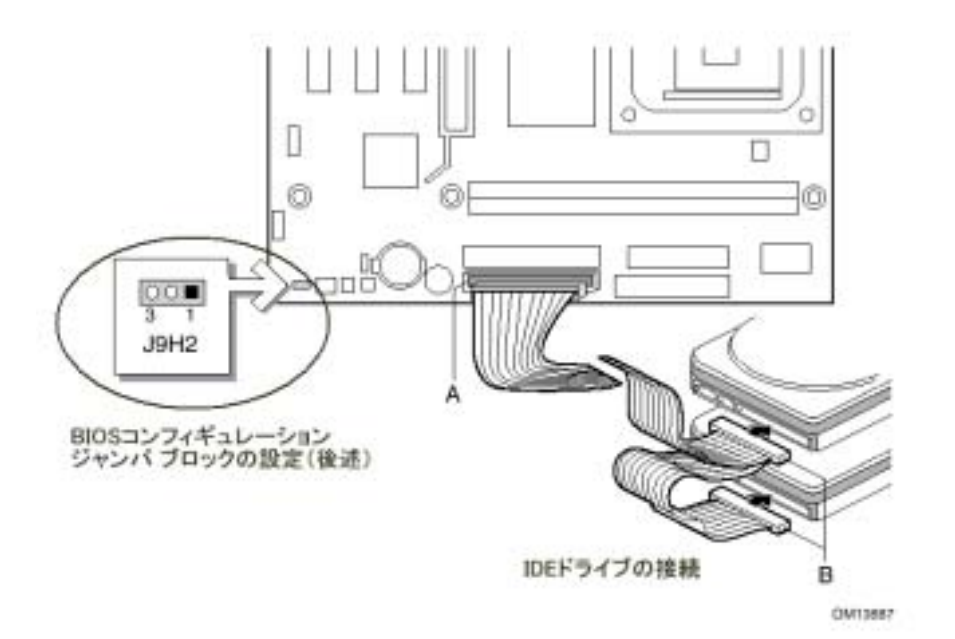

# **BIOS**

 $\hat{\mathbb{A}}$  caution

BIOS コンフィギュレーション ジャンパ ブロックには BIOS Setup 3 **BIOS Setup** 

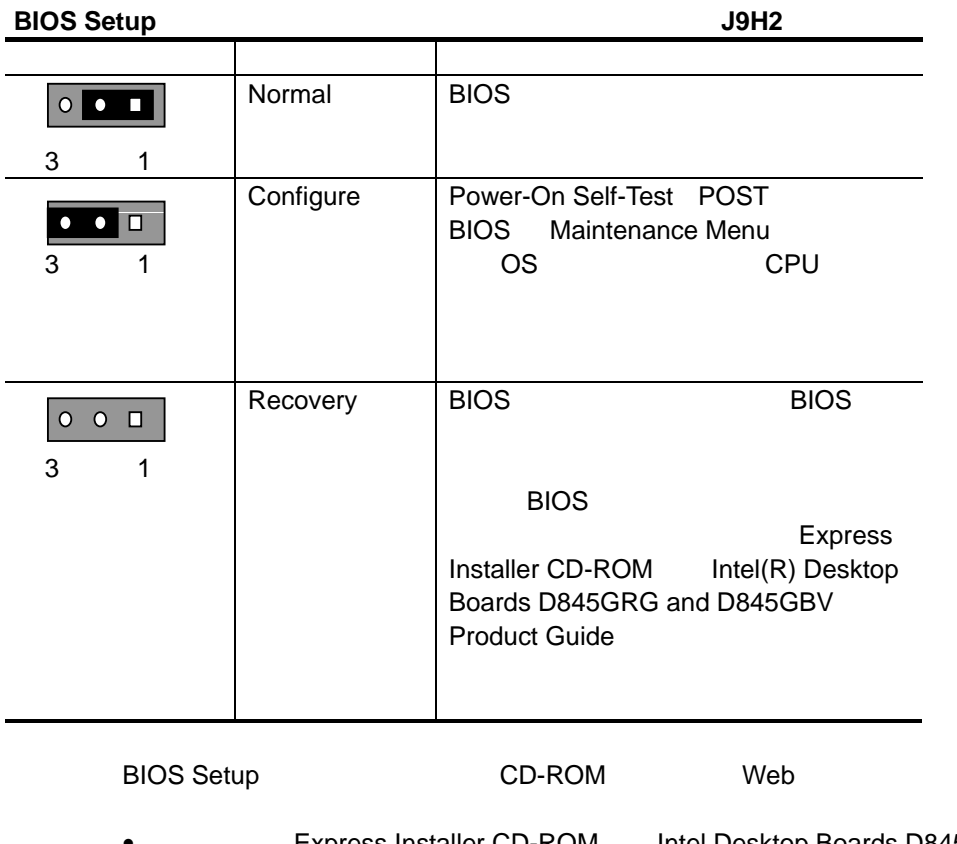

- Express Installer CD-ROM Intel Desktop Boards D845GRG anD845GBV Product Guide
- $\bullet$  Web *http://support.intel.co.jp/jp/support/motherboards/desktop/*